# **Instruction set of the ULM (Ulm Lecture Machine) 12 February 2019**

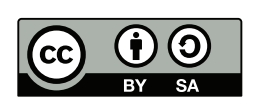

Michael C. Lehn

# **Contents**

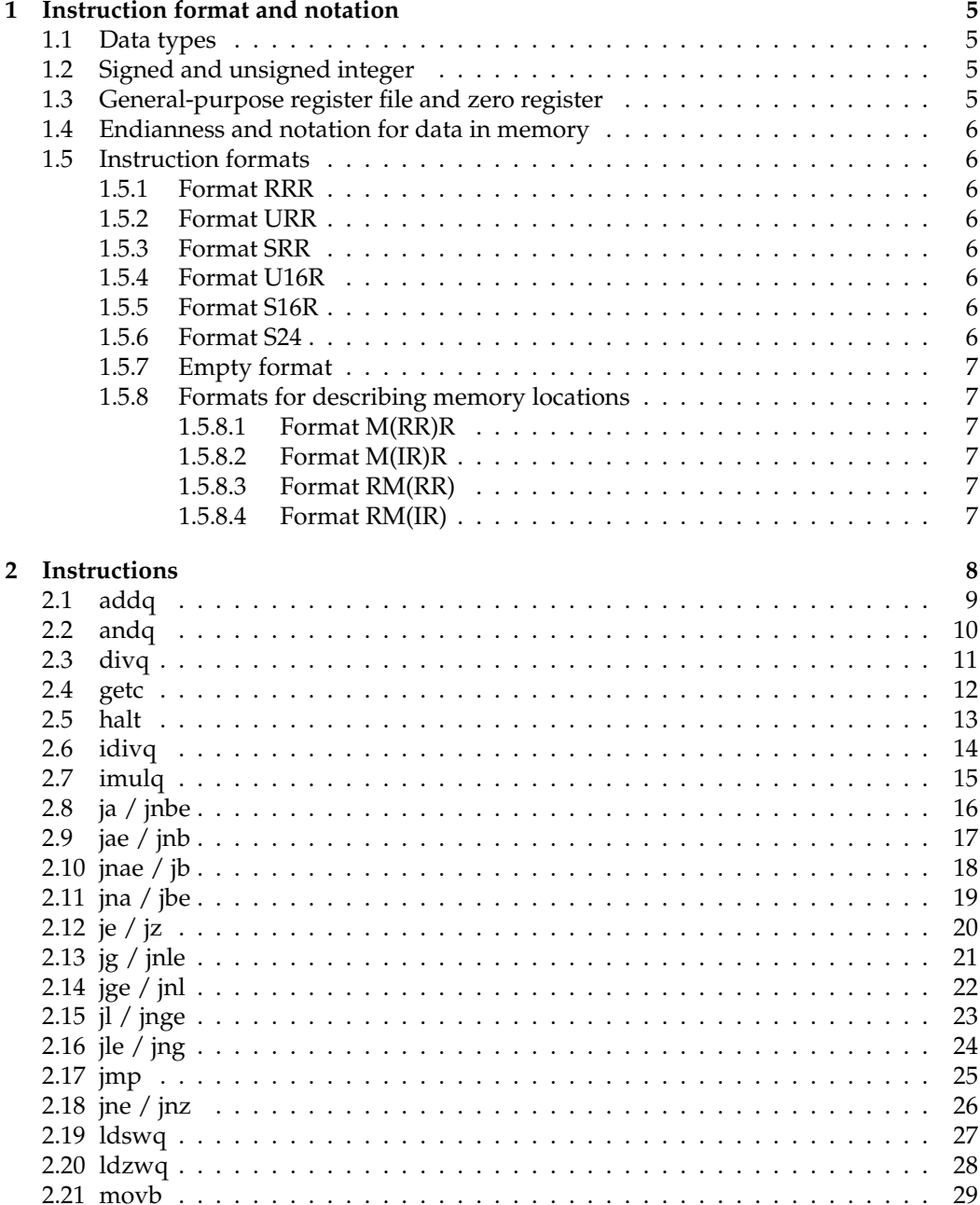

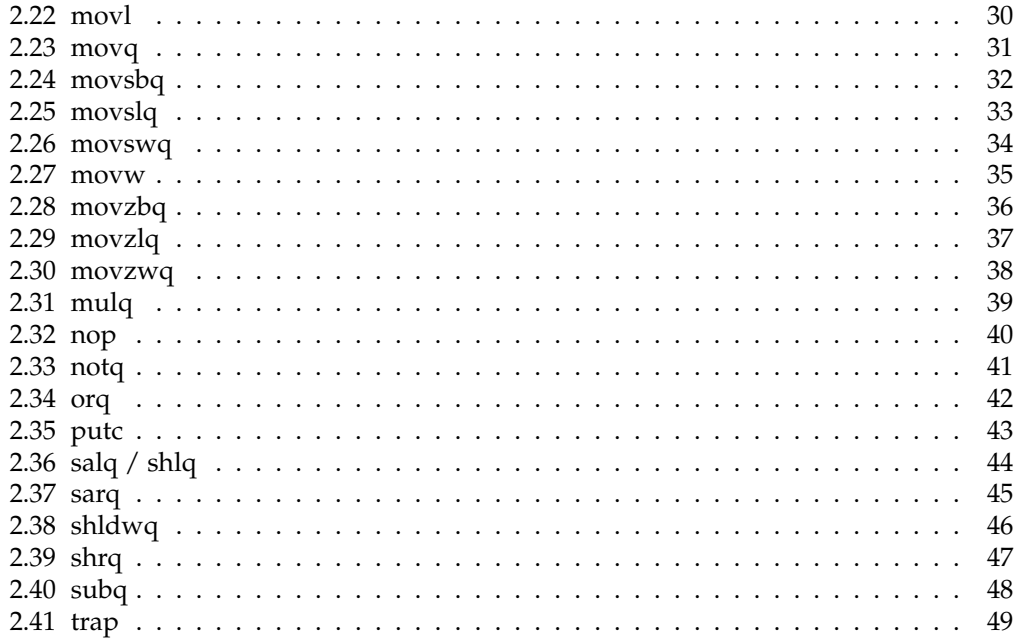

# <span id="page-4-0"></span>**Chapter 1**

# **Instruction format and notation**

### <span id="page-4-1"></span>**1.1 Data types**

The ULM architecture supports the following data types:

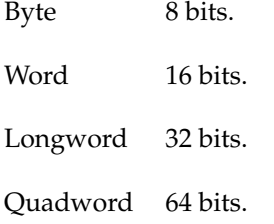

### <span id="page-4-2"></span>**1.2 Signed and unsigned integer**

If *X* is a bit pattern then  $s(X)$  denotes its signed integer value and  $u(X)$  its unsigned value. Signed integers are represented using two's complement format.

### <span id="page-4-3"></span>**1.3 General-purpose register file and zero register**

The zero register is named %0 and the 255 general-purpose registers are named %1 to %255. All these registers are 64-bit registers.

The zero register can be used in instructions like a general purpose register. In this case the zero register reads as zero when used as a source register and discards the result when used as a destination register.

The notation for referring to bit ranges assumes that the bits of a register are written down from highest to lowest significance:

%*X*  $= (x_{63}, \ldots, x_0)$  $u(^{96}X) \text{ mod } 2^8 = u(x_7, ..., x_0)$  (low byte)  $u(^{\circ}\!\%X) \text{ mod } 2^{16} = u(x_{15}, \ldots, x_0)$  (low word)  $u(^{96}X) \text{ mod } 2^{32} = u(x_{31}, \ldots, x_0)$  (low longword)

### <span id="page-5-0"></span>**1.4 Endianness and notation for data in memory**

The ULM stores data in *big endian*. With *M<sup>k</sup>* (*x*) we denote the *k* consecutive bytes starting at address *x*. So in particular:

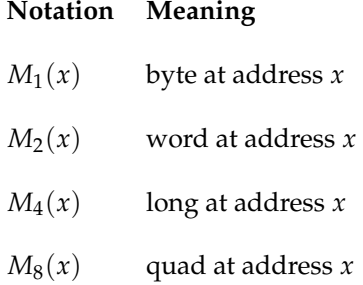

Note that an address is just a 64 bit pattern that can be interpreted as an unsigned integer. However, this interpretation is not relevant for the architecture so we can simply write  $M_k(^{o}\!\%X + {^o}\!\%Y)$  instead of  $M_k(u_{64}(^{o}\!\%X + {^o}\!\%Y)).$ 

### <span id="page-5-1"></span>**1.5 Instruction formats**

Each instruction consists of 32 bits. The 4 bytes are denoted by Op, X, Y and Z:

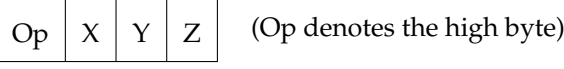

#### <span id="page-5-2"></span>**1.5.1 Format RRR**

The bytes X, Y and Z denote register names.

#### <span id="page-5-3"></span>**1.5.2 Format URR**

The byte X denotes an unsigned immediate value. Bytes Y and Z denote register names.

#### <span id="page-5-4"></span>**1.5.3 Format SRR**

The byte X denotes a signed immediate value. Bytes Y and Z denote register names.

#### <span id="page-5-5"></span>**1.5.4 Format U16R**

The byte XY denotes a 16 bit unsigend immediate value. Byte Z denotes a register name.

#### <span id="page-5-6"></span>**1.5.5 Format S16R**

The byte XY denotes a 16 bit sigend immediate value. Byte Z denotes a register name.

#### <span id="page-5-7"></span>**1.5.6 Format S24**

The concatenated bit pattern of  $X$ ,  $Y$  and  $Z$  is used for a relative jump. It encodes the number of instructions to jump ahead or back. Relative from the current instruction the jump destination has the offset  $s(XYZ) \cdot 4$  in bytes, the instruction with address

$$
u\left(\%\text{ip}\right) + s\left(XYZ\right) \cdot 4
$$

### <span id="page-6-0"></span>**1.5.7 Empty format**

An instruction (for example the *nop* instruction) does not use any operands. This is denoted by an empty format string.

#### <span id="page-6-1"></span>**1.5.8 Formats for describing memory locations**

With **M(RR)** we denote that a memory address is the sum of two registers. And with **M(IR)** we denote that the memory address is the sum of a signed immediate value and a register.

#### <span id="page-6-2"></span>**1.5.8.1 Format M(RR)R**

The memory address is  $(u(\%X) + u(\%Y))$  mod 2<sup>64</sup>.

#### <span id="page-6-3"></span>**1.5.8.2 Format M(IR)R**

The memory address is  $(s(X) + u(\%)Y)$  mod 2<sup>64</sup>.

#### <span id="page-6-4"></span>**1.5.8.3 Format RM(RR)**

The memory address is  $(u(\%Y) + u(\%Z))$  mod 2<sup>64</sup>.

#### <span id="page-6-5"></span>**1.5.8.4 Format RM(IR)**

The memory address is  $(s(Y) + u(\%Z))$  mod 2<sup>64</sup>.

<span id="page-7-0"></span>**Chapter 2**

**Instructions**

# <span id="page-8-0"></span>**2.1 addq**

Integer addition.

If the first operand X is an immediate value it gets zero extended to 64 bits. The result of the integer addition gets stored in register Z.

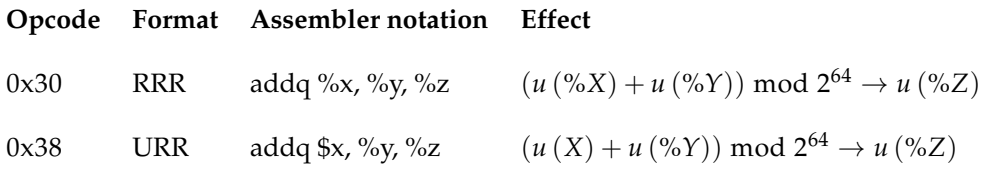

### **Status flags**

The status flags will be modified.

#### **Format RRR**

#### **Flag Condition**

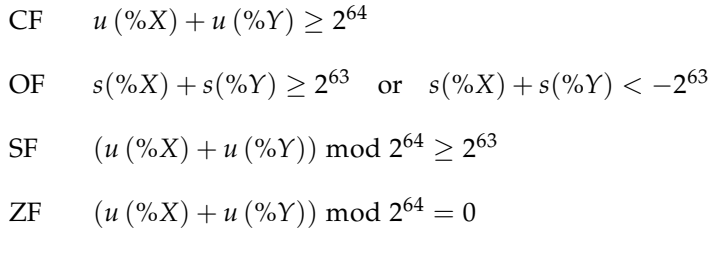

#### **Format URR**

### **Flag Condition**

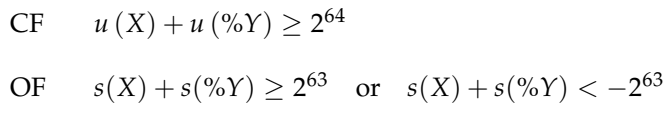

- $SF \t(u(X) + u(\%)Y) \text{ mod } 2^{64} \geq 2^{63}$
- ZF  $(u(X) + u(\%)Y) \text{ mod } 2^{64} = 0$

### <span id="page-9-0"></span>**2.2 andq**

Bitwise AND operation.

If the first operand X is an immediate value it gets zero extended to 64 bits. The result of the bitwise AND operation gets stored in register Z.

#### **Opcode Format Assembler notation Effect**

```
0x51 RRR andq %X, %Y, %Z v (%X) \land v (%Y) \to v (%Z)
```
#### **Notation for vector of bits**

With v (*X*) the content of a bit pattern *X* considered as vector of bits. Bit operations for bit vetors are defined component wise:

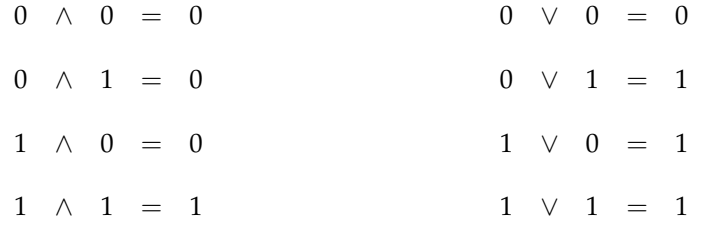

Furthermore, with  $\overline{v}(X)$  we denote the bitwise complement of v  $(X)$ .

### **Status flags**

The ZF gets updated:

#### **Flag Condition**

 $ZF \t% Z = 0$ 

# <span id="page-10-0"></span>**2.3 divq**

Unsigned integer division.

Divides a 128 bit unsigned integer stored in %Y and %Y+1 by a 64 bit unsigned integer (either  $x = u$  (%*X*) or  $x = u$  (*X*)). The quotient of the division is stored in registers %*Z* and %(Z+1). The remainder in %(Z+2).

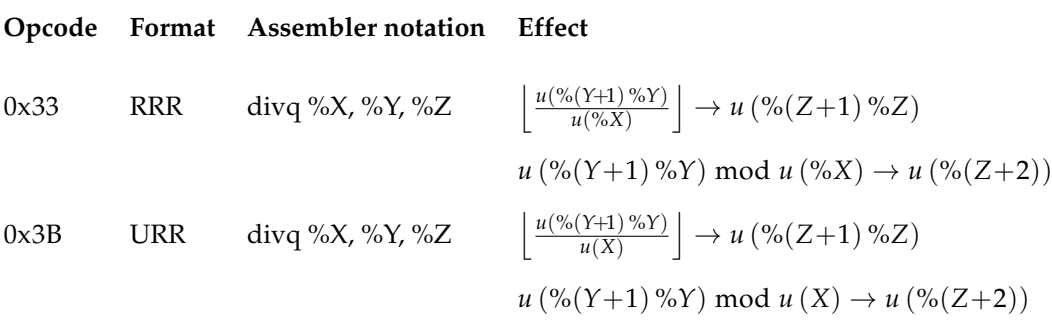

# <span id="page-11-0"></span>**2.4 getc**

Get a character from the input device.

Blocks the ULM until a (character) byte was read from the input device into a register.

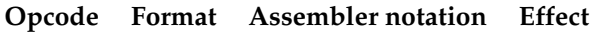

0x60 R getc %X in  $\rightarrow u$  (%X)

# <span id="page-12-0"></span>**2.5 halt**

Halt program execution.

Halts the execution with an 8 bit exit code specified by the operand. The exit code is left in the last memory cell.

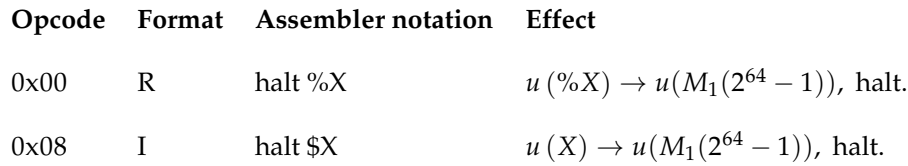

### <span id="page-13-0"></span>**2.6 idivq**

Signed integer division.

Divides a 64 bit signed integer stored in %Y either by the 64 bit signed integer stored in %X or by *s*64(*X*). The division always rounds towards zero. The quotient of the division is stored in register %Z and the remainder in % $(Z+1)$ .

### **Opcode Format Assembler notation Effect**

0x35 RRR idivq %X, %Y, %Z *s*(%*Y*)  $\frac{s({\%Y})}{s({\%X})}$   $\rightarrow$  *s* (%*Z*)  $s$ (%*Y*) mod  $s$ (%*X*)  $\rightarrow$   $s$ (%(*Z*+1)) 0x3D SRR idivq \$X, %Y, %Z  $\left|\frac{s(^{96}Y)}{s(X)}\right|$  $\frac{\log(S(X))}{s(X)}$   $\rightarrow$  *s* (%*Z*)  $s$ (%*Y*) mod  $s(X) \to s$ (%(*Z*+1))

Internally it computes with  $x = s$  (%*X*) (or  $x = s(X)$ )

$$
s = \begin{cases} 1, & s_{64}(\%Y) \cdot x > 0, \\ -1, & \text{else.} \end{cases}
$$
\n
$$
q = s \cdot \left\lfloor \frac{|s_{64}(\%Y)|}{|x|} \right\rfloor
$$
\n
$$
r = s_{64}(\%Y) - x \cdot q
$$

and then stores *q* and *r* in registers %Z and %Z+1 respectively:

$$
q \rightarrow \%Z
$$
  

$$
r \rightarrow \%Z + 1)
$$

# <span id="page-14-0"></span>**2.7 imulq**

Signed integer multiplication.

Computes the product of two signed 64 bit integers.

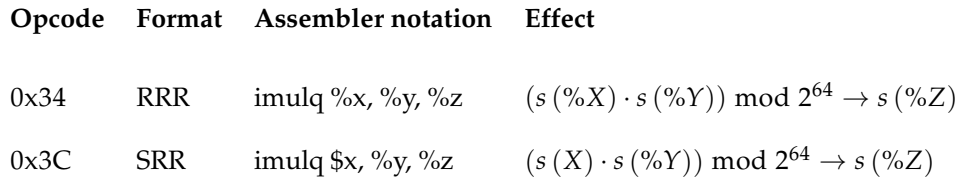

### **Status flags**

The status flags OF and CF will be modified.

#### **Format RRR**

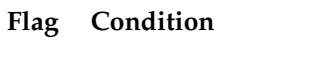

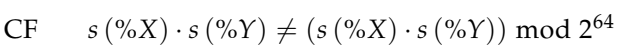

OF  $s(\%X) \cdot s(\%Y) \neq (s(\%X) \cdot s(\%Y)) \text{ mod } 2^{64}$ 

#### **Format SRR**

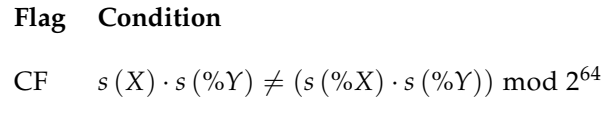

OF  $s(X) \cdot s(\%Y) \neq (s(\%X) \cdot s(\%Y)) \text{ mod } 2^{64}$ 

### <span id="page-15-0"></span>**2.8 ja / jnbe**

Unsigned conditional jump.

The instructions *ja* (jump if above) and *jnbe* (jump if not below equal) are identical.

The 24 bit operand is used for a (signed) 26 bit relative jump address. The condition for a jump is met, if and only if the status flags satisfy (CF = 0)  $\land$  (ZF = 0).

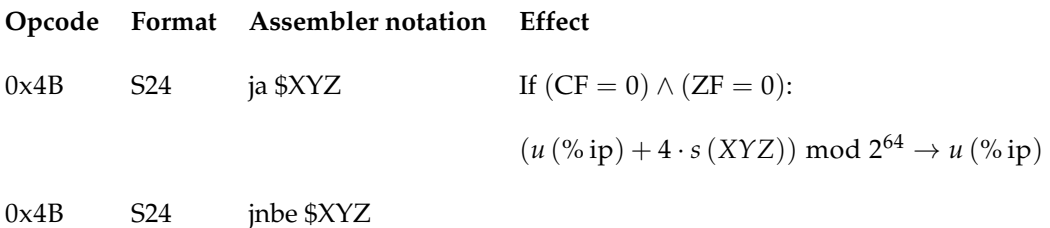

### **Notes for programming**

Together with *subq* the instruction can be used to jump if *a* − *b* > 0 where *a* and *b* are both unsigned integers.

# <span id="page-16-0"></span>**2.9 jae / jnb**

Unsigned conditional jump.

The instructions *jae* (jump if above equal) and *jnb* (jump if not below) are identical.

The 24 bit operand is used for a (signed) 26 bit relative jump address. The condition for a jump is met, if and only if the status flags satisfy  $CF = 0$ .

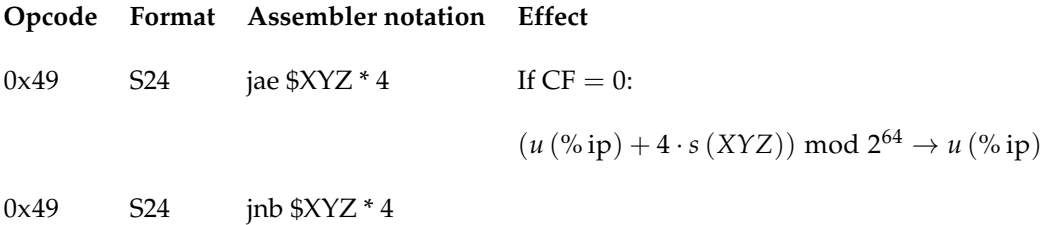

### **Notes for programming**

Together with *subq* the instruction can be used to jump if *a* − *b* ≥ 0 where *a* and *b* are both unsigned integers.

# <span id="page-17-0"></span>**2.10 jnae / jb**

Unsigned conditional jump.

The instructions *jnae* (jump if not above equal) and *jb* (jump if below) are identical.

The 24 bit operand is used for a (signed) 26 bit relative jump address. The condition for a jump is met, if and only if the status flags satisfy  $CF = 1$ .

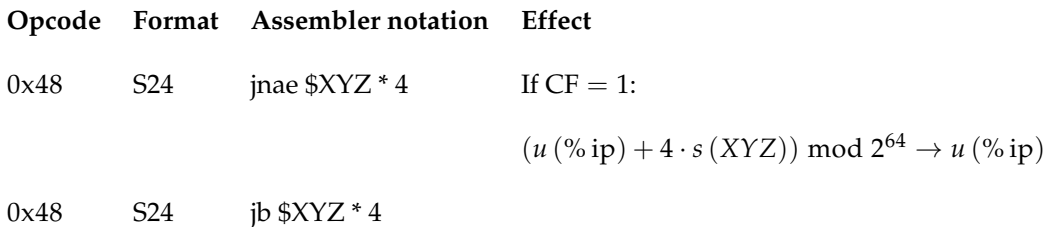

#### **Notes for programming**

Together with *subq* the instruction can be used to jump if *a* − *b* < 0 where *a* and *b* are both unsigned integers.

# <span id="page-18-0"></span>**2.11 jna / jbe**

Unsigned conditional jump.

The instructions *jna* (jump if not above) and *jbe* (jump if below equal) are identical.

The 24 bit operand is used for a (signed) 26 bit relative jump address. The condition for a jump is met, if and only if the status flags satisfy (CF = 1)  $\land$  (ZF = 1).

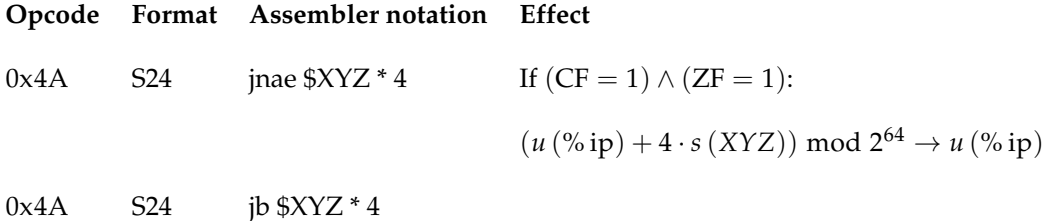

### **Notes for programming**

Together with *subq* the instruction can be used to jump if *a* − *b* ≤ 0 where *a* and *b* are both unsigned integers.

### <span id="page-19-0"></span>**2.12 je / jz**

Unsigned/signed conditional jump.

Instructions *je* (jump if equal) and *jz* (jump if zero) are identical.

The 24 bit operand is used for a (signed) 26 bit relative jump address. The condition for a jump is met, if and only if the status flags satisfy  $ZF = 1$ .

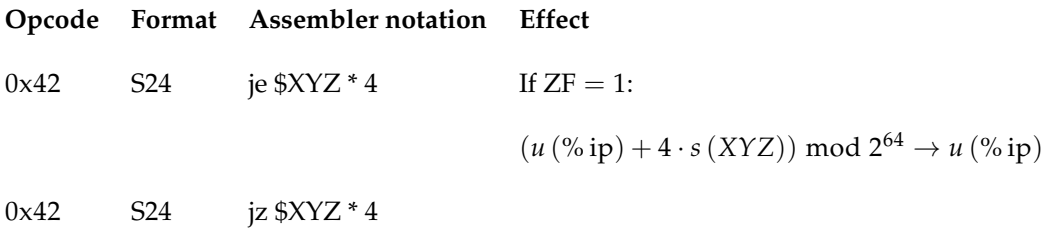

#### **Notes for programming**

Together with *subq* the instruction can be used to jump if *a* − *b* = 0 where *a* and *b* are either both signed or both unsigned integers.

# <span id="page-20-0"></span>**2.13 jg / jnle**

Signed conditional jump.

Instructions *jg* (jump if greater) and *jnle* (jump if not less equal) are identical.

The 24 bit operand is used for a (signed) 26 bit relative jump address. The condition for a jump is met, if and only if the status flags satisfy ( $ZF = 1$ )  $\wedge$  ( $SF = OF$ ).

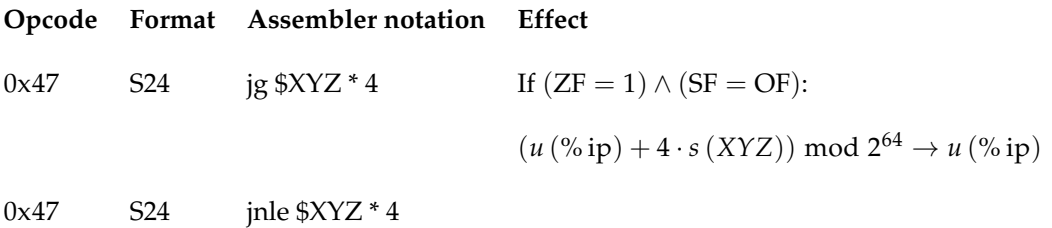

### **Notes for programming**

Together with *subq* the instruction can be used to jump if *a* − *b* > 0 where *a* and *b* are both signed integers.

# <span id="page-21-0"></span>**2.14 jge / jnl**

Signed conditional jump.

Instructions *jge* (jump if greater equal) and *jnl* (jump if not less) are identical.

The 24 bit operand is used for a (signed) 26 bit relative jump address. The condition for a jump is met, if and only if the status flags satisfy  $SF = OF$ .

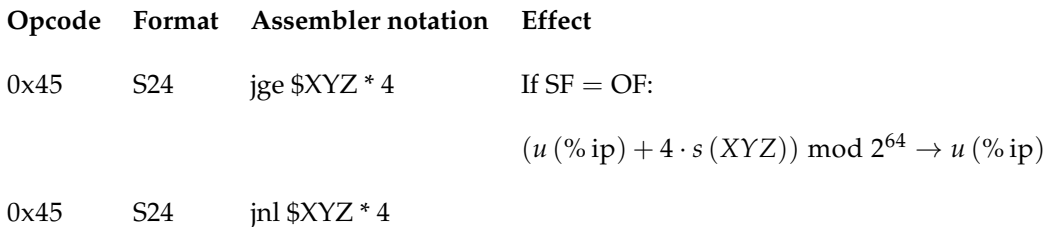

### **Notes for programming**

Together with *subq* the instruction can be used to jump if *a* − *b* ≥ 0 where *a* and *b* are both signed integers.

# <span id="page-22-0"></span>**2.15 jl / jnge**

Signed conditional jump.

Instructions *jl* (jump if less) and *jnge* (jump if not greater equal) are identical.

The 24 bit operand is used for a (signed) 26 bit relative jump address. The condition for a jump is met, if and only if the status flags satisfy  $SF \neq OF$ .

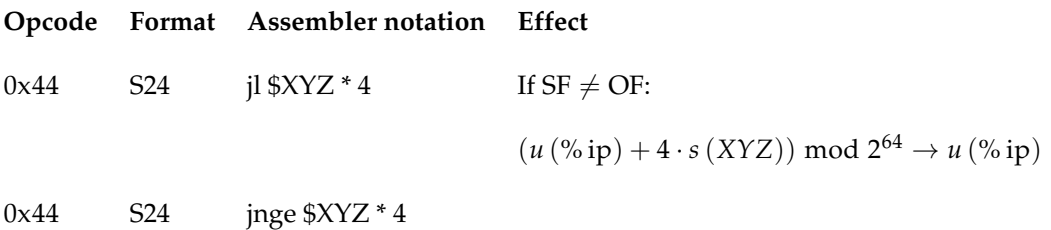

### **Notes for programming**

Together with *subq* the instruction can be used to jump if *a* − *b* < 0 where *a* and *b* are both signed integers.

# <span id="page-23-0"></span>**2.16 jle / jng**

Signed conditional jump.

Instructions *jle* (jump if less) and *jng* (jump if not greater equal) are identical.

The 24 bit operand is used for a (signed) 26 bit relative jump address. The condition for a jump is met, if and only if the status flags satisfy ( $ZF = 1$ )  $\land$  ( $SF \neq OF$ ).

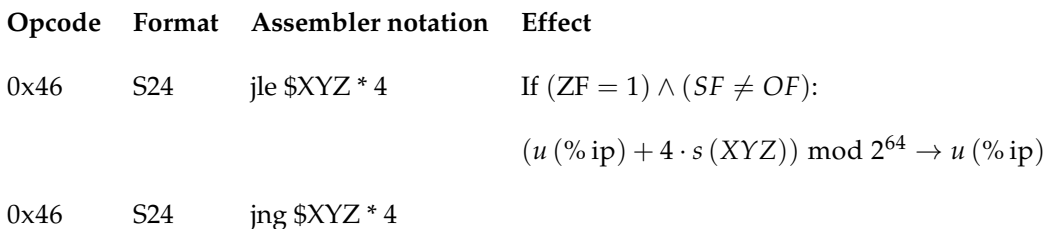

### **Notes for programming**

Together with *subq* the instruction can be used to jump if *a* − *b* ≤ 0 where *a* and *b* are both signed integers.

# <span id="page-24-0"></span>**2.17 jmp**

Unconditional jump.

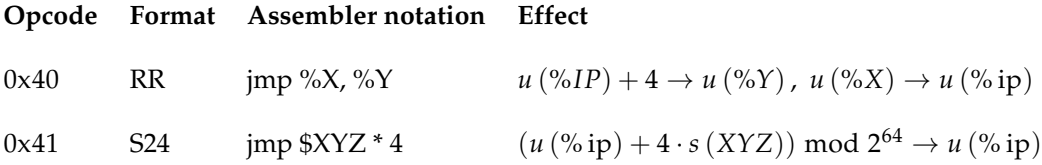

# **Notes for programming**

#### **Format: RR**

The instruction jumps to the absolute address stored in %X. The instruction stores the (absolute) return address in %Y.

#### **Format: S24**

The 24 bit operand is used for a (signed) 26 bit relative jump address.

# <span id="page-25-0"></span>**2.18 jne / jnz**

Unsigned/signed conditional jump.

Instructions *jne* (jump if not equal) and *jnz* (jump if not zero) are identical.

The 24 bit operand is used for a (signed) 26 bit relative jump address. The condition for a jump is met, if and only if the status flags satisfy  $ZF = 0$ .

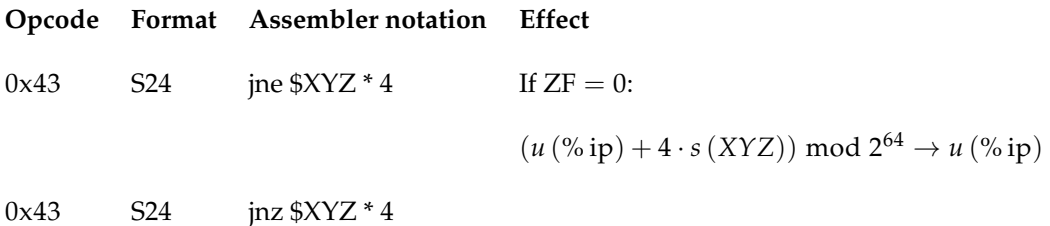

### **Notes for programming**

Together with *subq* the instruction can be used to jump if  $a - b \neq 0$  where *a* and *b* are either both signed or both unsigned integers.

# <span id="page-26-0"></span>**2.19 ldswq**

Load signed word in register.

The first operand XY is a signed 16 bit immediate value it gets signed extended to 64 bits and stored in register Z.

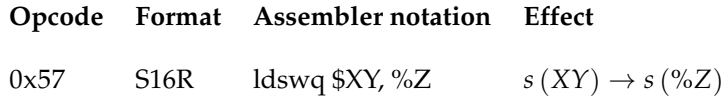

### **Status flags**

The ZF gets updated:

**Flag Condition**

 $ZF \t u(^{0}/_{0}Z) = 0$ 

# <span id="page-27-0"></span>**2.20 ldzwq**

Load unsigned word in register.

The first operand XY is an unsigned 16 bit immediate value it gets zero extended to 64 bits and stored in register Z.

### **Opcode Format Assembler notation Effect**

0x56 U16R ldswq \$XY, %Z *u* (*XY*) → *u* (%*Z*)

### **Status flags**

The ZF gets updated:

#### **Flag Condition**

 $ZF \, u\,({\%Z}) = 0$ 

# <span id="page-28-0"></span>**2.21 movb**

Move byte.

Store a byte to memory.

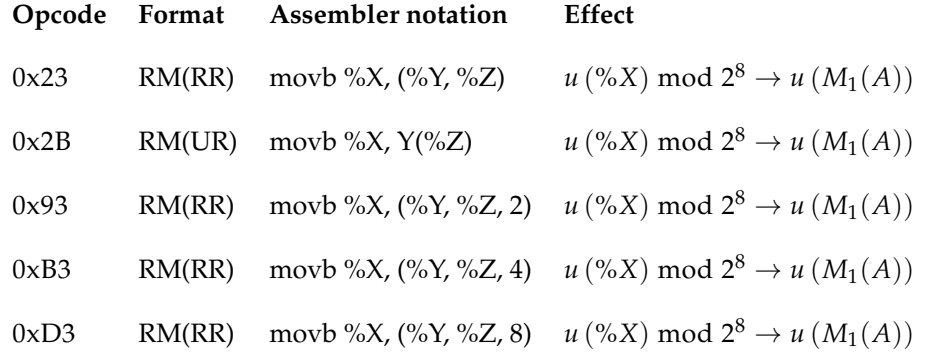

# **Addressing**

Depending on the format for the memory location address *A* gets computed as follows:

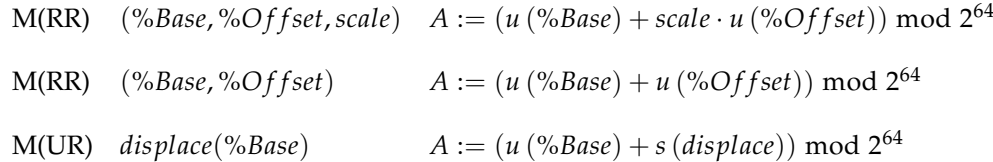

### <span id="page-29-0"></span>**2.22 movl**

Move long.

Store a long to memory.

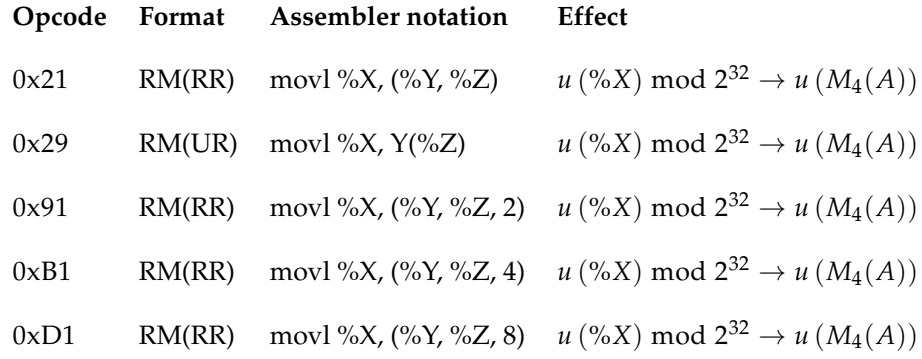

### **Addressing**

Depending on the format for the memory location address *A* gets computed as follows:

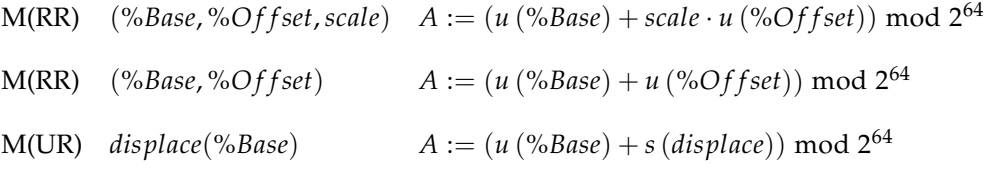

### **Alignment**

The computed address has to be aligned:

*A* mod  $4 = 0$ 

# <span id="page-30-0"></span>**2.23 movq**

Move quad.

Store a quad in memory or fetch a quad from memory.

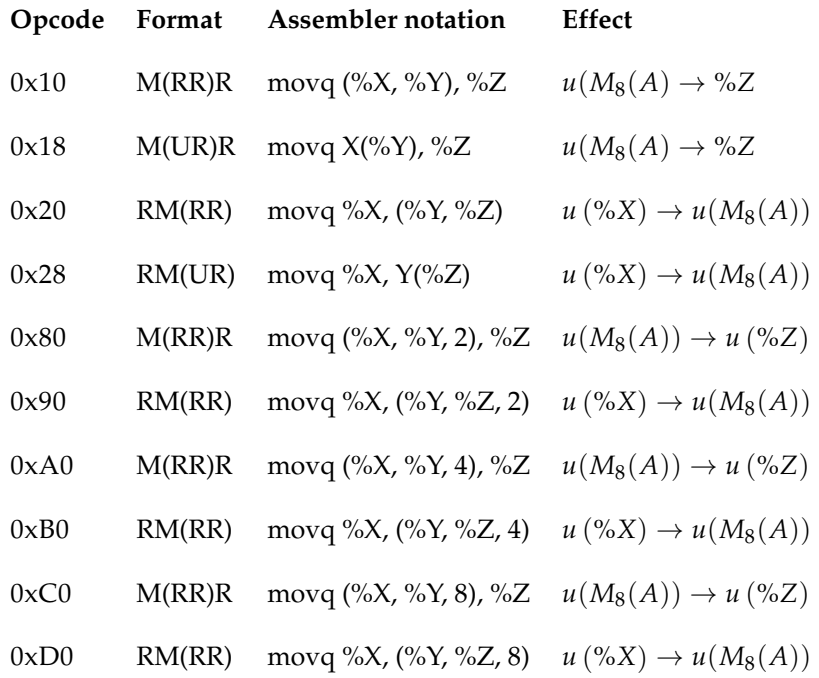

### **Addressing**

Depending on the format for the memory location address *A* gets computed as follows:

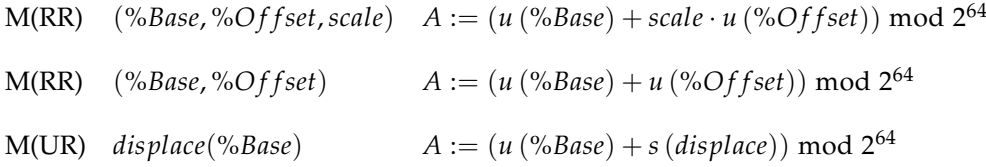

### **Alignment**

The computed address has to be aligned:

*A* mod  $8 = 0$ 

# <span id="page-31-0"></span>**2.24 movsbq**

Move signed byte.

Fetch a signed byte from memory. The fetched byte gets sign extended to 64 bits and stored in register %Z.

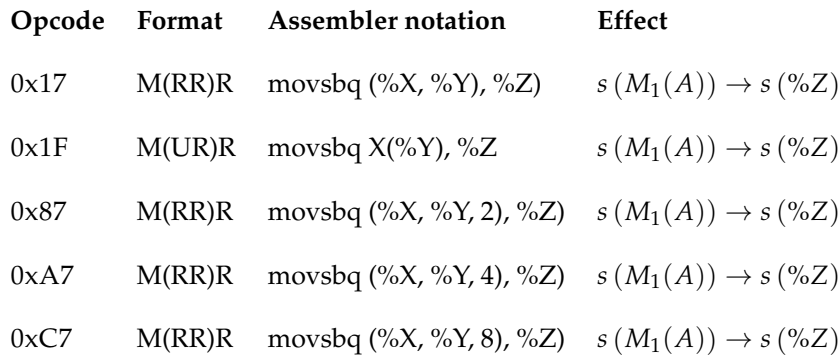

### **Addressing**

Depending on the format for the memory location address *A* gets computed as follows:

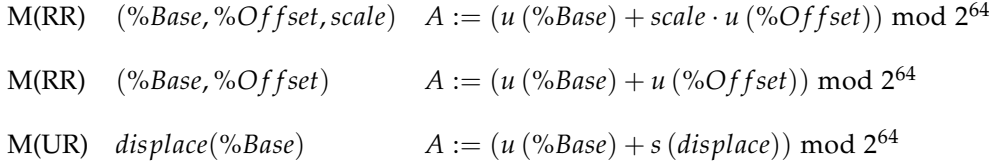

# <span id="page-32-0"></span>**2.25 movslq**

Move signed long.

Fetch a signed long from memory. The fetched long gets sign extended to 64 bits and stored in register %Z.

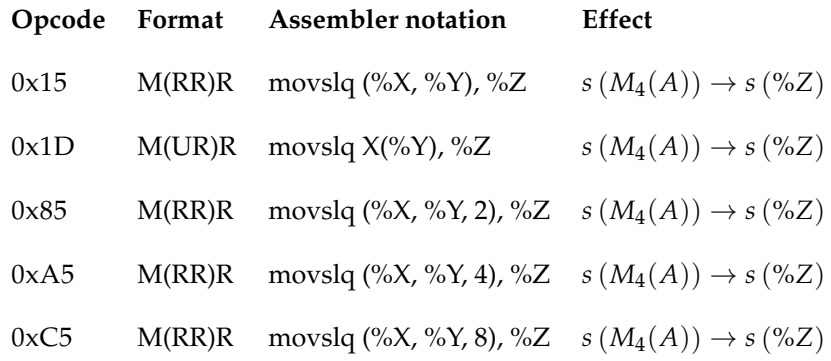

### **Addressing**

Depending on the format for the memory location address *A* gets computed as follows:

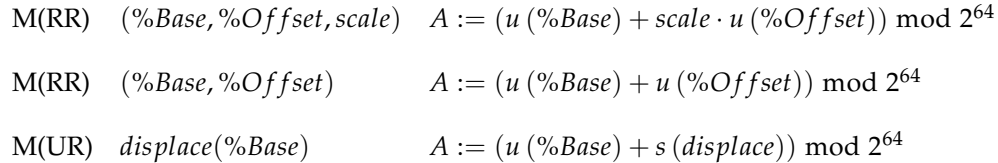

### **Alignment**

The computed address has to be aligned:

*A* mod  $4 = 0$ 

# <span id="page-33-0"></span>**2.26 movswq**

Move signed word.

Fetch a signed word from memory. The fetched word gets sign extended to 64 bits and stored in register %Z.

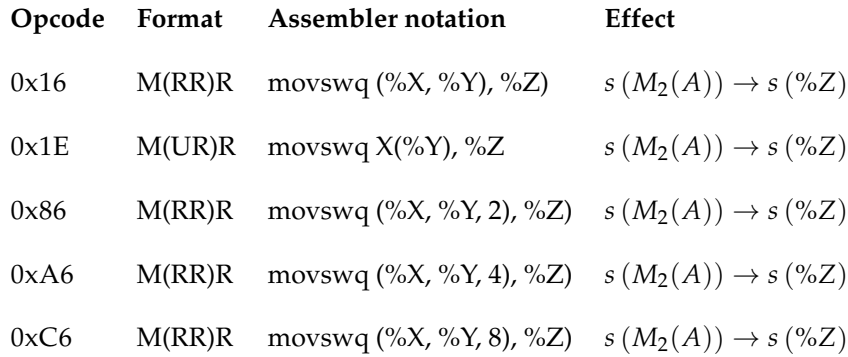

### **Addressing**

Depending on the format for the memory location address *A* gets computed as follows:

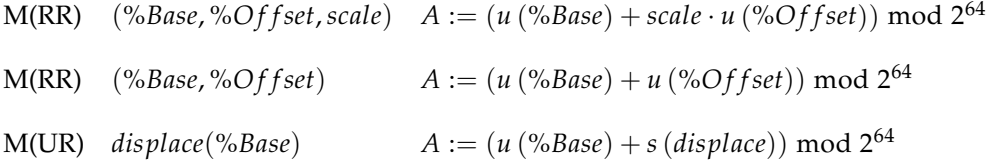

### **Alignment**

The computed address has to be aligned:

*A* mod  $2 = 0$ 

### <span id="page-34-0"></span>**2.27 movw**

Move word.

Store a word to memory.

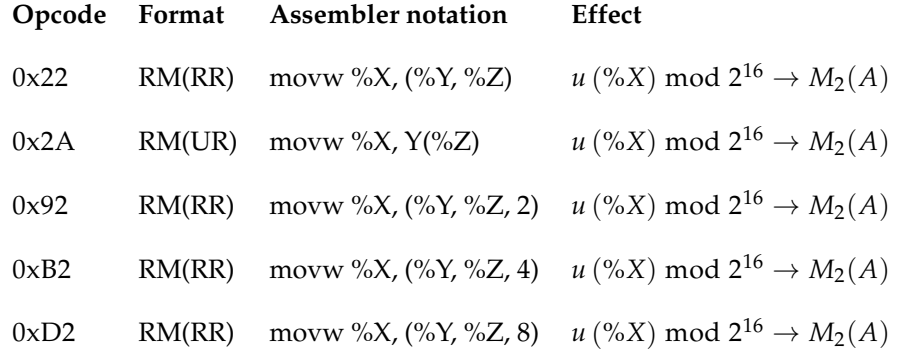

# **Addressing**

Depending on the format for the memory location address *A* gets computed as follows:

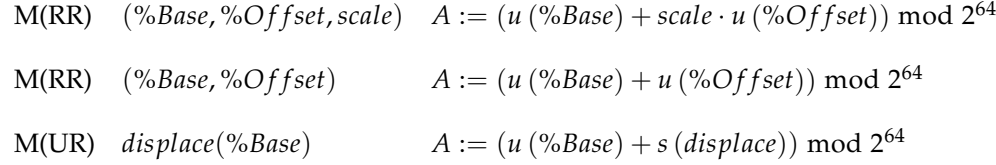

### **Alignment**

The computed address has to be aligned:

*A* mod  $2 = 0$ 

# <span id="page-35-0"></span>**2.28 movzbq**

Move unsigned byte.

Fetch a unsigned word from memory. The fetched word gets zero extended to 64 bits and stored in register %Z.

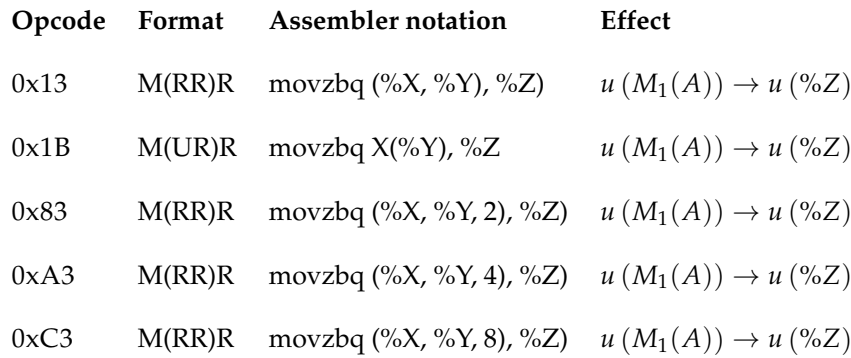

### **Addressing**

Depending on the format for the memory location address *A* gets computed as follows:

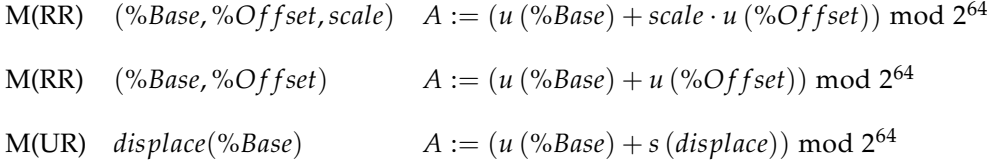

# <span id="page-36-0"></span>**2.29 movzlq**

Move unsigned long.

Fetch a unsigned long from memory. The fetched long gets zero extended to 64 bits and stored in register %Z.

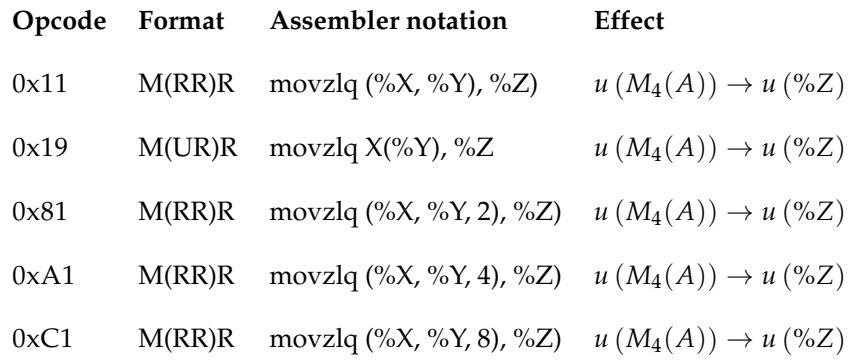

### **Addressing**

Depending on the format for the memory location address *A* gets computed as follows:

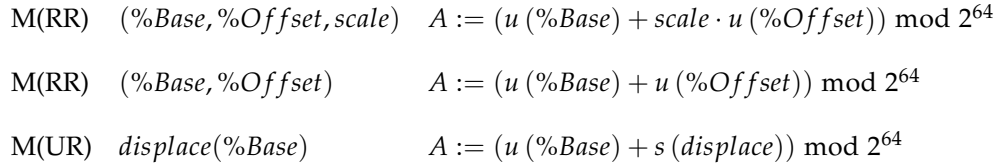

### **Alignment**

The computed address has to be aligned:

*A* mod  $4 = 0$ 

# <span id="page-37-0"></span>**2.30 movzwq**

Move unsigned word.

Fetch a unsigned word from memory. The fetched word gets zero extended to 64 bits and stored in register %Z.

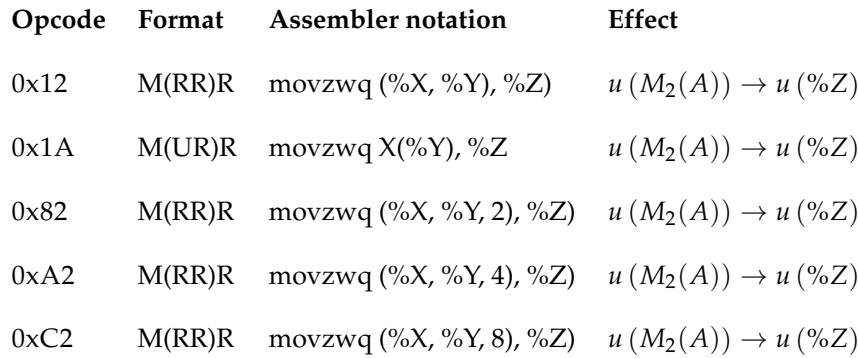

### **Addressing**

Depending on the format for the memory location address *A* gets computed as follows:

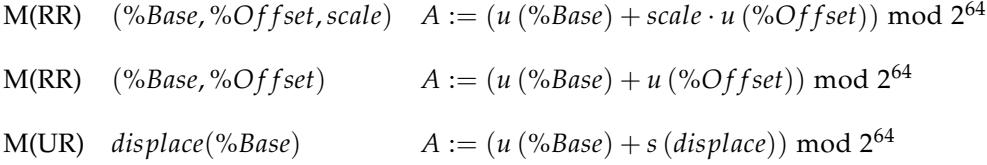

### **Alignment**

The computed address has to be aligned:

*A* mod  $2 = 0$ 

# <span id="page-38-0"></span>**2.31 mulq**

Unsigned integer multiplication.

Computes the 128 bit product of two unsigned 64 bit integers. The lower quad of the result is stored in register %Z, the upper quad in register % $(Z+1)$ .

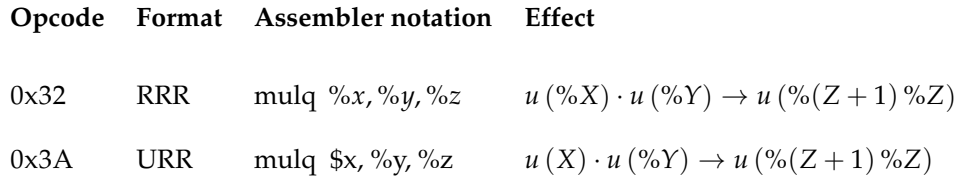

### **Status flags**

The CF and OF gets updated:

#### **Format RRR**

#### **Flag Condition**

- $CF$   $(u ( \% X) \cdot u ( \% Y)) \text{ mod } 2^{64} = 0$
- OF  $(u({\%X}) \cdot u({\%Y})) \text{ mod } 2^{64} = 0$

#### **Format URR**

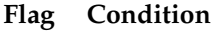

- $CF$   $(u(X) \cdot u(\%)Y)$  mod  $2^{64} = 0$
- OF  $(u(X) \cdot u(\%) Y) \text{ mod } 2^{64} = 0$

# <span id="page-39-0"></span>**2.32 nop**

No operation.

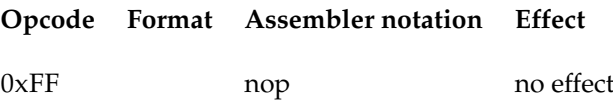

# <span id="page-40-0"></span>**2.33 notq**

Bitwise NOT operation.

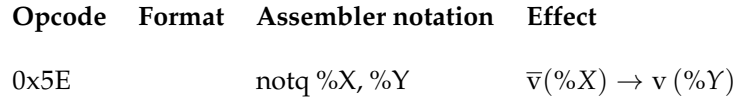

### **Notation for vector of bits**

With v (*X*) the content of a bit pattern *X* considered as vector of bits. Bit operations for bit vetors are defined component wise:

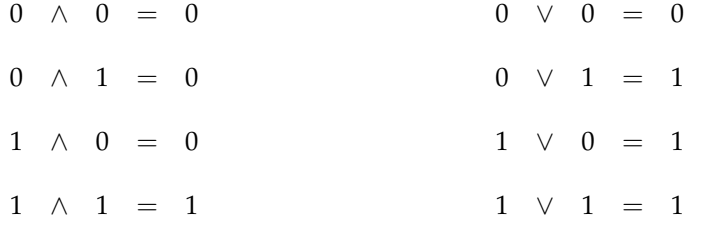

Furthermore, with  $\overline{v}(X)$  we denote the bitwise complement of v  $(X)$ .

### **Status flags**

The ZF gets updated:

**Flag Condition**

 $ZF \t% Z = 0$ 

### <span id="page-41-0"></span>**2.34 orq**

Bitwise OR operation.

If the first operand X is an immediate value it gets zero extended to 64 bits. The result of the bitwise OR operation gets stored in register Z.

#### **Opcode Format Assembler notation Effect**

```
0x50 RRR orq %X, %Y, %Z v (%X) \lor v (%Y) \rightarrow v (%Z)
```
### **Notation for vector of bits**

With v (*X*) the content of a bit pattern *X* considered as vector of bits. Bit operations for bit vetors are defined component wise:

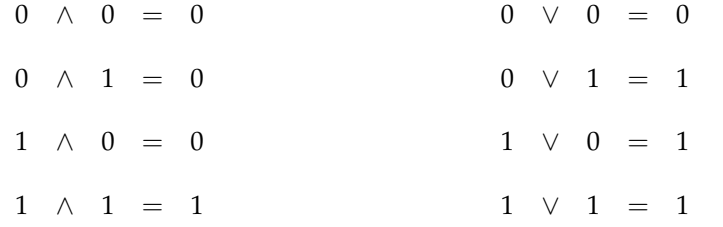

Furthermore, with  $\overline{v}(X)$  we denote the bitwise complement of  $v(X)$ .

#### **Status flags**

The ZF gets updated:

#### **Flag Condition**

 $ZF \t% Z = 0$ 

# <span id="page-42-0"></span>**2.35 putc**

Put character to output device.

Put a character byte specified by an immediate value or the least significant byte of a register to the output device.

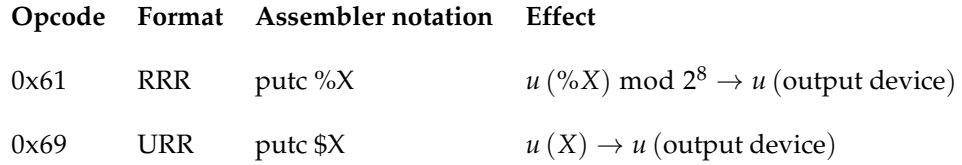

# <span id="page-43-0"></span>**2.36 salq / shlq**

Bitwise LEFT SHIFT operation.

Left shifts (multiplies) the bit pattern of %Y for a given count (either  $u_{64}$ (%*X*) or  $u_{64}(X)$ ) and stores the result in %Z. The high-order bit is shifted into the CF (carry flag). The loworder bit is set to 0.

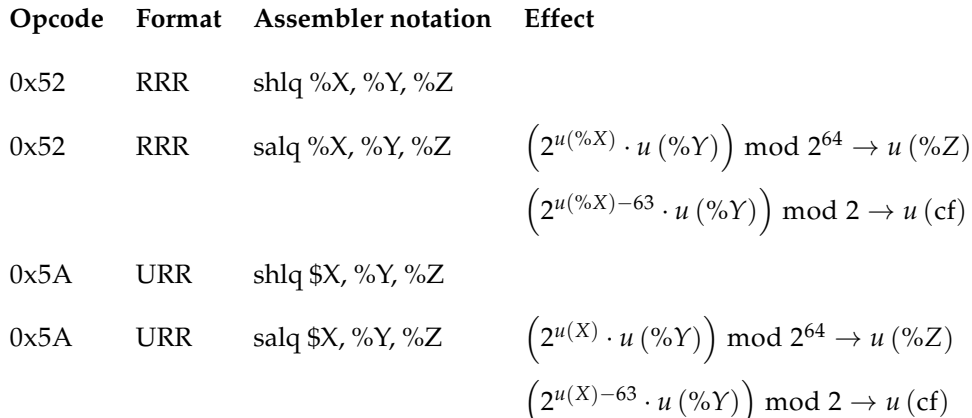

# <span id="page-44-0"></span>**2.37 sarq**

Bitwise RIGHT SHIFT operation.

Right shifts (signed divide) the bit pattern of %Y for a given count (either *u* (%*X*) or *u* (*X*)) and stores the result in %Z. The high-order bit remains unchanged (rounding toward negative infinity).

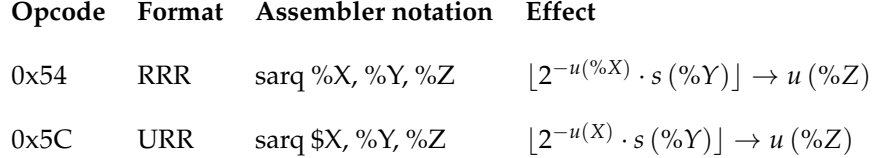

# <span id="page-45-0"></span>**2.38 shldwq**

Shift register and load word.

The first operand XY is an unsigned 16 bit, the second operand Z the destination register. The instruction left shifts the bit pattern of %Z by 16 positions and overwrites the last 16 bits with XY.

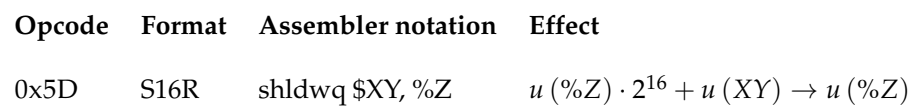

#### **Status flags**

The high-order bit of %Z is shifted into the CF (carry flag). The ZF (zero flag) is set if and only if %Z is zero.

# <span id="page-46-0"></span>**2.39 shrq**

Bitwise RIGHT SHIFT operation.

Right shifts (unsigned divide) the bit pattern of %Y for a given count (either *u* (%*X*) or  $u(X)$ ) and stores the result in %Z. The high-order bit is set to zero.

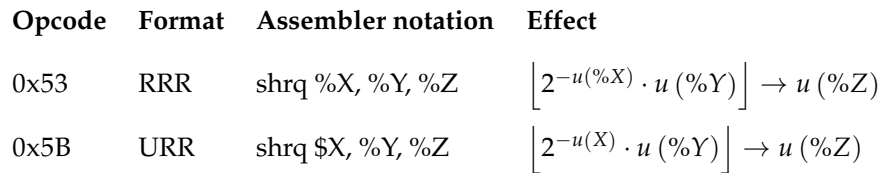

# <span id="page-47-0"></span>**2.40 subq**

Integer subtraction of the first operand from the second storing the result in the destination register. The status flags will be modified.

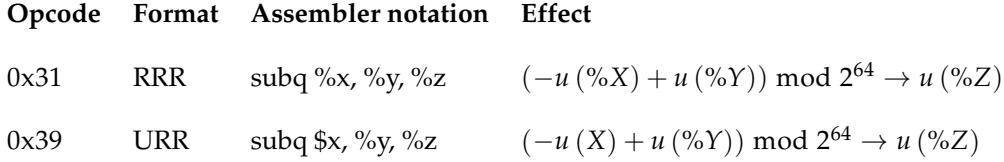

#### **Format RRR**

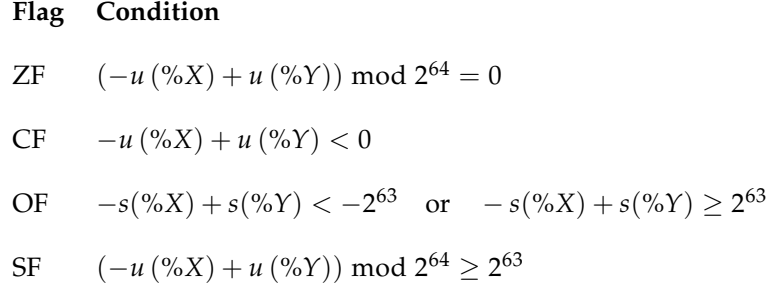

#### **Format URR**

### **Flag Condition**

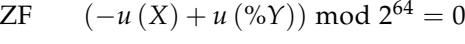

 $CF \t -u(X) + u(\%Y) < 0$ 

OF 
$$
-u(X) + s(\%Y) < -2^{63}
$$
 or  $-u(\%X) + s(\%Y) \ge 2^{63}$ 

SF 
$$
(-u(X) + u(\%)Y)
$$
 mod  $2^{64} \ge 2^{63}$ 

### <span id="page-48-0"></span>**2.41 trap**

Trap to execution environment.

The trap instruction interrupts the current execution, and invokes an implementationdependent trap handler. The first operand X specifies the trap number, the operand Y gives the address of a parameter block whose size and structure depends on the trap number. The return value of the trap handler gets stored in register Z.

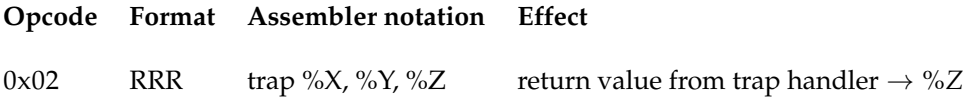

The default implementation provides two trap numbers:

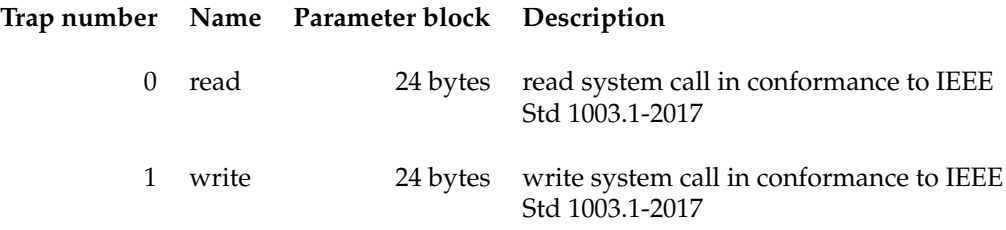

The trap handlers for *read* and *write* expect a parameter block of 24 bytes:

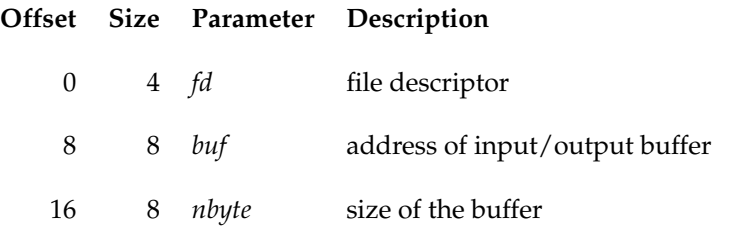

The return value which is stored in %Z is that of the corresponding system call except that −*errno* is returned instead of −1.